## **Windows XP Instructions to change default program for opening a TIF file**

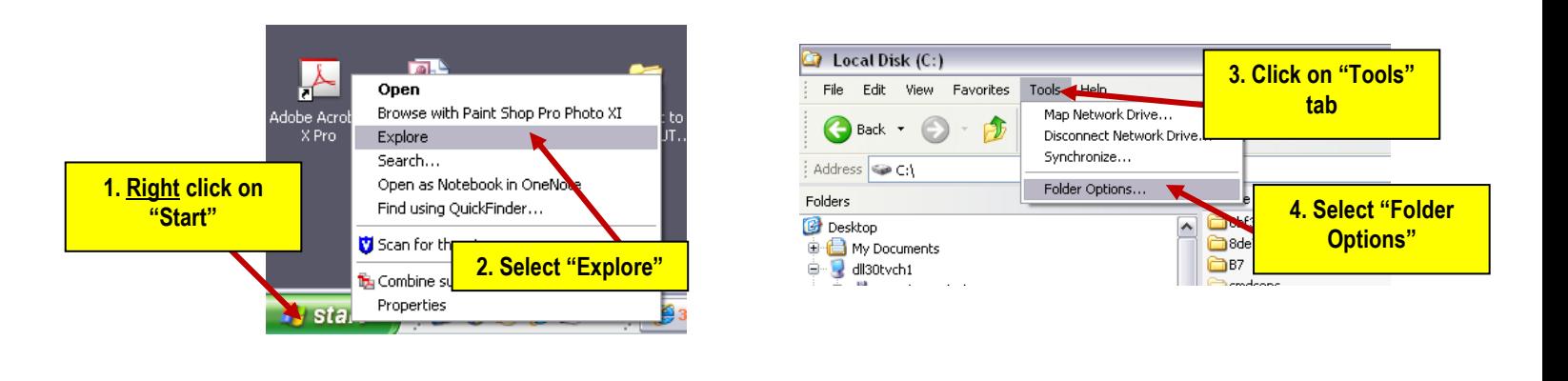

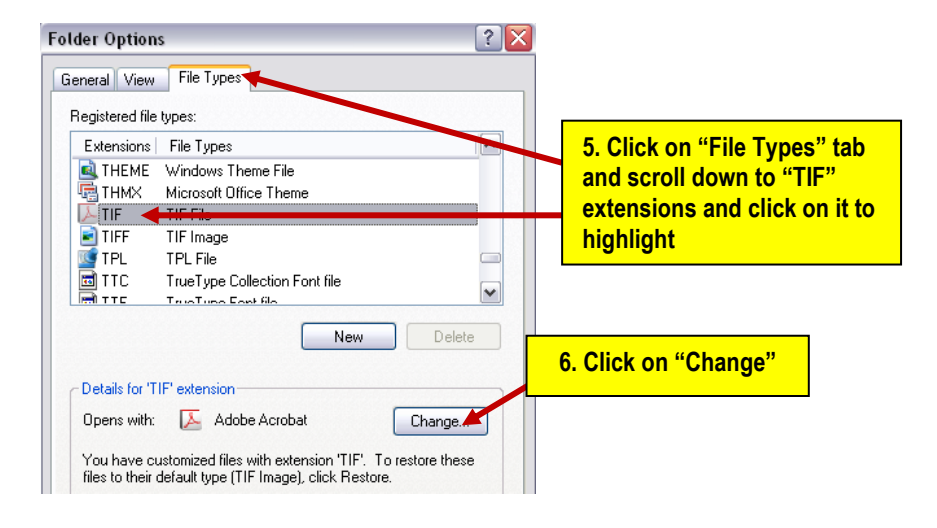

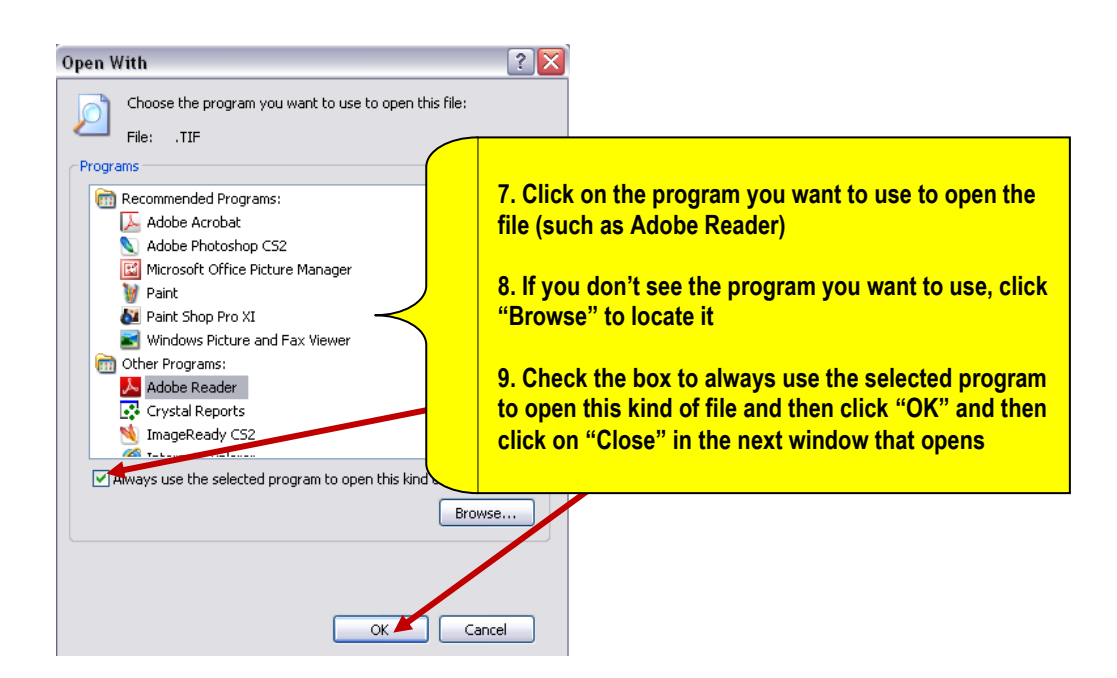